#### Funktionen

- Installiert Debian GNU/Linux, Ubuntu, CentOS SuSe, Scientific Linux Cern, ....
- Klassen-Konzept unterstützt heterogene Konfiguration und Hardware
- Schnelle Erzeugung von Images für VM und Cloud
- Mit der FAI-CD kann man den Installations-Prozess auch ohne Netzwerk durchführen
- Automatische Suche des Installationsserver
- Reproduzierbare Installationen
- Zentrale und automatische Dokumentation
- Fortgeschrittenes Desaster Recovery System
- Automatische Hardware-Inventarisierung
- Volle Remote Kontrolle per ssh während der Installation
- Unterstützung von Shell, Perl, expect und Cfengine für Konfigurationsskripte
- Der FAI Monitor gibt eine Übersicht über den Installationsfortschritt

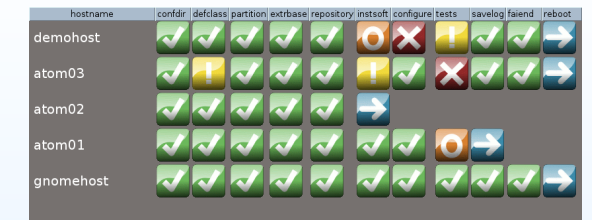

- Graphische Administration mit  $GOsa<sup>2</sup>$ 
	- $-$  GOsa<sup>2</sup> stellt eine Web-Oberfläche für den FAI config space im LDAP zur Verfügung
	- Die Stadt Munchen nutzt diese Kombination ¨
- openQRM besitzt ein FAI Plugin für Deployment in der Cloud
- Qlustar ist ein HPC Linux OS, daß FAI als Installer benutzt

# **Verfügbarkeit**

- Homepage: http://fai-project.org
- Open Source unter der GPL-2+ Lizenz
- Detaillierte Dokumentation, Mailing Listen, IRC
- Offizielle Debian Pakete, ISO Images der FAI CD
- Kommerzieller Support ist verfügbar

### Einige Nutzer von FAI

- Anonym, Finanzindustrie, 32.000 Hosts
- LVM Versicherung, 10.000 Hosts
- StayFriends, 700+ Hosts
- Stadt München, 16.000 Hosts
- XING AG, 300-400 Hosts
- Albert Finstein Institut, 1725 Hosts
- Zivit, 260 Hosts auf zwei IBM z10 EC Mainframe
- Archive.org, 1200 Hosts  $+$  800 KVM Hosts
- Opera Software, <sup>∼</sup>300 Hosts
- Stanford Universität, 450 Hosts
- MIT Computer science research lab, 200 Hosts
- The Welcome Trust Sanger Institute, 540 Hosts
- Deutsches Elektronen-Synchrotron, 273 Hosts
- Mobile.de, <sup>∼</sup>600 Hosts
- Electricité de France (EDF), 1500 hosts
- Linux Information Systems AG, 1000+ Hosts
- ETH Zurich, systems group, <sup>∼</sup>300 Hosts
- Umeå Universität, 70 Hosts
- Trinity Centre for High Performance Computing, 356 Opterons, 80 Xeons
- High Performance Computing Center North, HPC2N, zwei Cluster mit insgesamt 310 Hosts
- Weitere siehe http://fai-project.org/reports/

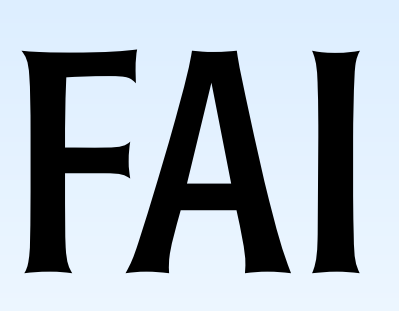

Fully Automatic Installation

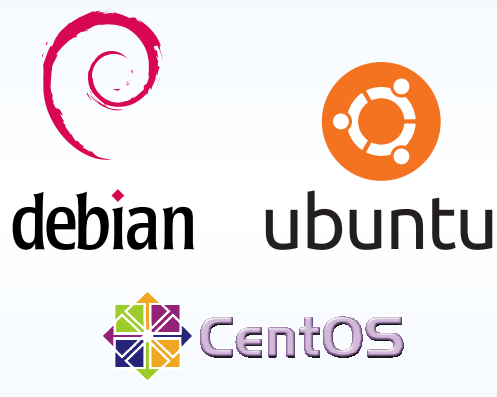

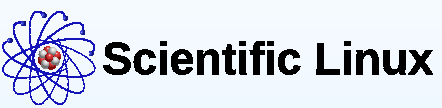

# Plane Deine Installation, und FAI installiert Deinen Plan.

Kontakt: Thomas Lange Institut für Informatik, Universität zu Köln Albertus-Magnus-Platz, 50923 Köln, Germany Email: fai@fai-project.org

### Was ist FAI?

- Ein System für die unbeaufsichtigte Linux-Installation
- Installiert und konfiguriert das komplette Betriebssystem und alle zusätzlichen Software Pakete
- Untersutzt Xen, KVM und VServer Virtualisierung ¨
- Zentralisiertes Konfigurations-Management undAdministration
- $\bullet$  Skalierbare und flexible Rollout Methode für Linux Migration
- Linux Deployment in wenigen Minuten

## Warum FAI benutzen?

- Eine manuelle Installation dauert Stunden, FAI nur wenige Minuten
- Wiederkehrende Aufgaben sind langweilig undführen zu Fehlern
- $\bullet\,$  Man benötigt ein Infrastruktur-Management
- Man will Zeit sparen

## Installationszeiten

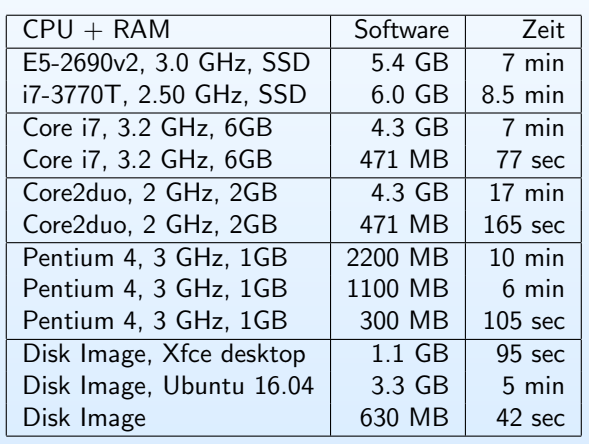

### Die drei Schritte von FAI

#### <sup>1</sup> - Rechner booten

 • Booten via Netzwerk (PXE), CD-ROM oder USB Stick

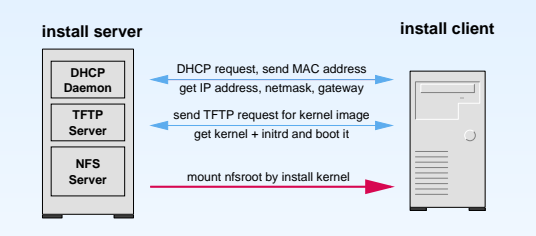

• Jetzt läuft ein komplettes Linux System unabhängig von der lokalen Festplatte

#### <sup>2</sup> - Konfigurationsdaten holen

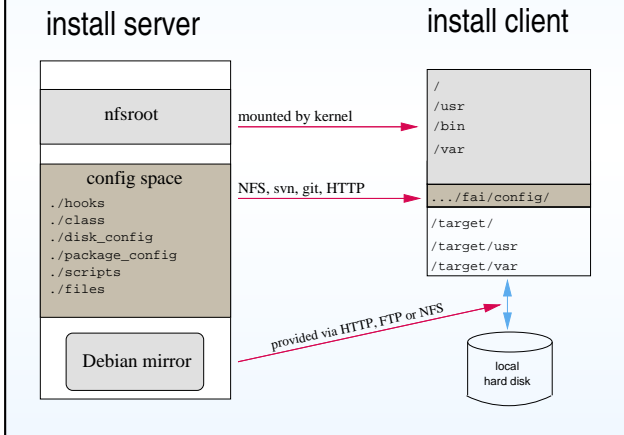

# 3 - Installation durchführen

- Partitionierung der Festplatten und Anlegen vonDateisystemen
- Software-Installation mit dem Paketmanager (apt, yum, yast und andere)
- Konfiguration des OS und der zusätzlichen Programme
- Sichern von Logdateien auf dem Install-Server
- Neustart des fertigen Systems

#### Voraussetzungen

- DHCP, TFTP, NFS server: Install Client erhält Netzwerk- und Konfigurationsdaten von den Servern.
- NFS-Root-Dateisystem: Ein Verzeichnis, welches das Installations-System enthält. Alle Install Clients nutzen das <sup>g</sup>leiche Verzeichnis
- Konfigurationsdaten (Configspace): Die Konfigurationsdaten für die Clients sind in Textdateien in einer vorgegebenen Verzeichnisstruktur abgelegt.
- Ein Debian Mirror: Zugriff auf ein Paketdepot ist über die üblichen von apt unterstützten Protokolle<br>nutzbar, auch über einen Proxy. nutzbar, auch über einen Proxy.

Diese Dienste können auf dem FAI Server liegen, aber auch auf mehrere Rechner verteilt werden.

## Screenshots

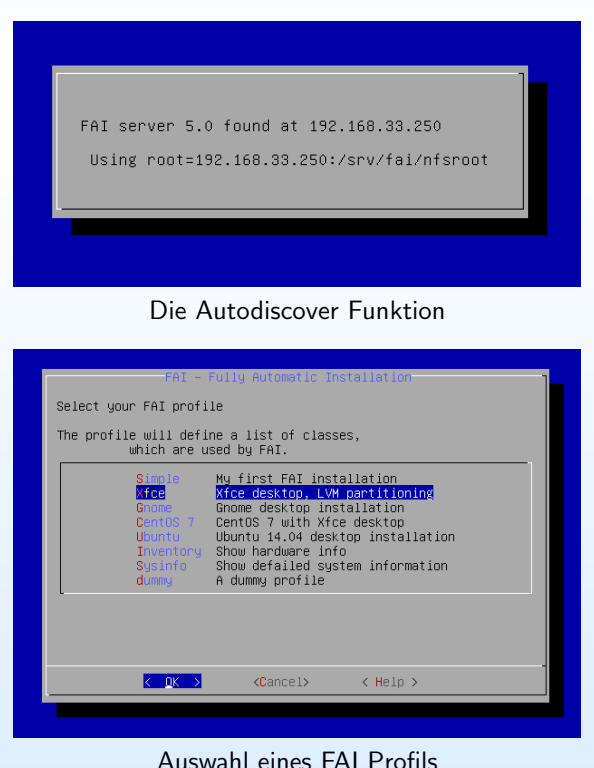